## **1. Film**

A diákoknak minden filmtörténeti szakkörön meg kell válaszolniuk egy feladatlap néhány kérdését. A feladatlapot A5-ös méretű füzetben kapják meg a diákok. Készítse el a magyar hangosfilm sztárjaihoz kapcsolódó feladatlapot a források segítségével az alábbi utasítások és a minta alapján!

A megoldáshoz a *filmszoveg.txt*, a *javor.jpg*, *kabos.jpg* és a *film.png* állományokat használja!

- 1. Helyezze el egy dokumentumban a *filmszoveg.txt* állományban található szöveget! A dokumentumot *filmsztar* néven a szövegszerkesztő alapértelmezett formátumában mentse!
- 2. A *filmszoveg.txt* állományban nem mindenütt kerültek kialakításra a megfelelő bekezdések. A feladat megoldása során helyezze el a szükséges bekezdéstöréseket, de üres bekezdéseket ne alakítson ki! A forrás az utolsó oldal szövegét nem tartalmazza teljes egészében, azt a minta alapján ki kell egészítenie!
- 3. A lapok mérete legyen A5-ös (14,8 cm×21 cm)! A bal és a jobb oldali, a felső és az alsó margó egyaránt 2,4 cm legyen! Az oldalakat lássa el dupla vonalas vagy vastag szegélylyel! Az élőlábban állítsa be az oldalszámozásokat a mintának megfelelően!
- 4. A dokumentumban mindenütt Times New Roman (Nimbus Roman), valamint az előzőtől eltérő talpas betűtípust használjon 12, 18, 24 és 28 pontos méretben!
- 5. Az első oldalon a második bekezdés előtt és után állítson be alapértelmezettnél nagyobb térközt a minta alapján!
- 6. A képeket és a feliratukat egy 2 oszlopból és 2 sorból álló táblázatban helyezze el! A táblázatot igazítsa vízszintesen középre! Az oszlopok szélessége 4,5 cm, a második sor magassága pontosan 1,1 cm legyen! A cellák tartalmát igazítsa vízszintesen és függőlegesen középre!
- 7. Biztosítsa, hogy a további oldalakon a mintán szereplő első bekezdés minden esetben új oldalra kerüljön!
- 8. A 2. és a 3. oldalt a kép melletti szöveg elhelyezkedésétől eltekintve ugyanúgy formázza meg! A képeket mindkét lapon a megfelelő margókhoz illessze, magasságukat 2,65 cm-re állítsa be! Az alkalmazott behúzások és tabulátorpozíciók centiméterben megadott értéke egész szám legyen! Felsorolásjelző elemként a mellékelt *film.png* képet használja! A felsorolásban szereplő adatok könnyebb áttekinthetőségét a sorok közötti távolság megnövelésével biztosítsa!
- 9. Az utolsó oldalon az azonos szerepű bekezdéseket azonos behúzásokkal és tabulátorjellemzőkkel formázza meg! Az utolsó tabulátorpozíció mindig a jobb margónál legyen!
- 10. Ügyeljen arra, hogy a kérdés szövege és a válasz vonala ugyanazon a pozíción kezdődjön!
- 11. A dokumentumban alkalmazzon elválasztást a szükséges helyeken!

**40 pont** 

## **Minta a Film feladathoz: (a szaggatott vonalak jelzik a lap szélét)**

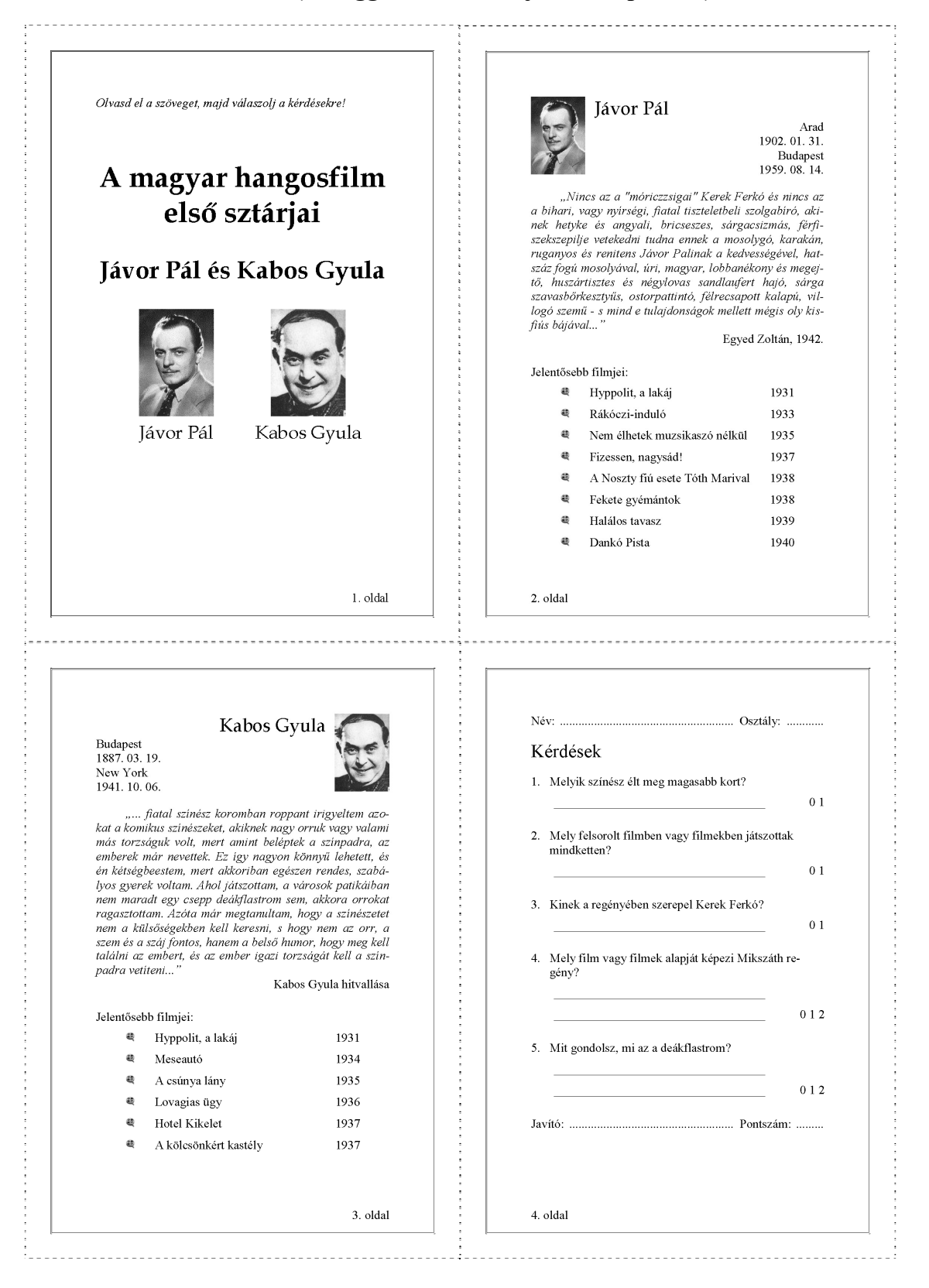